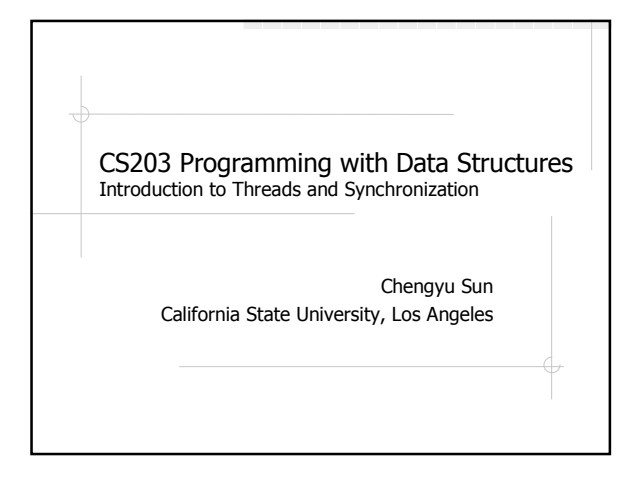

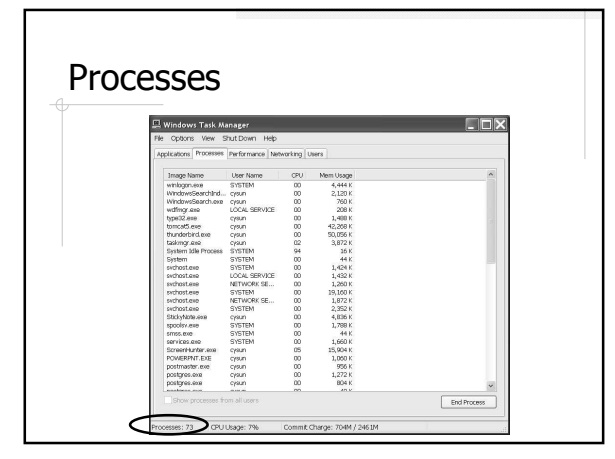

#### Multitasking within a Process – **Multitasking Threads** Regular process Process with two threads What is multitasking? {  $\perp$ { Why do we need multitasking? // do task 1 A long running process should not block all other processes  $\frac{1}{10}$  do task 1  $\frac{1}{10}$  do task 2 **Fully utilize the resources of a computer** - CPUs, graphic card, hard drives etc. // do task 2 } }

#### Thread Example

- A program performs two tasks
	- Calculate Fibonacci(n)
	- Download a web page
- Without thread: ThreadTest1.java
- With thread: ThreadTest2.java

#### Creating A Thread

- Subclass Thread class
	- http://java.sun.com/j2se/1.5.0/docs/api/ja va/lang/Thread.html
- Implement Runnable interface
	- http://java.sun.com/j2se/1.5.0/docs/api/ja va/lang/Runnable.html

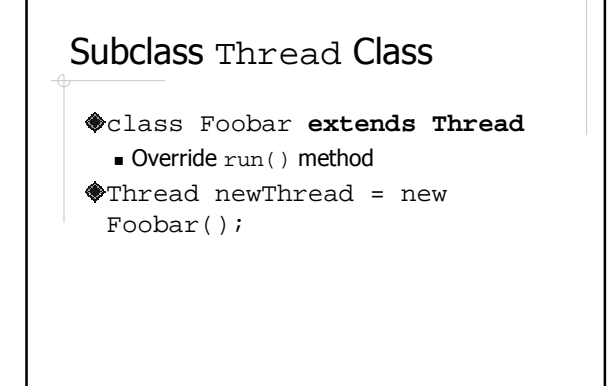

### Implement Runnable Interface

- class Foobar **implements Runnable** Implement run() method
- Thread newThread = **new Thread(**new Foobar()**)**

How do we choose between these two approaches??

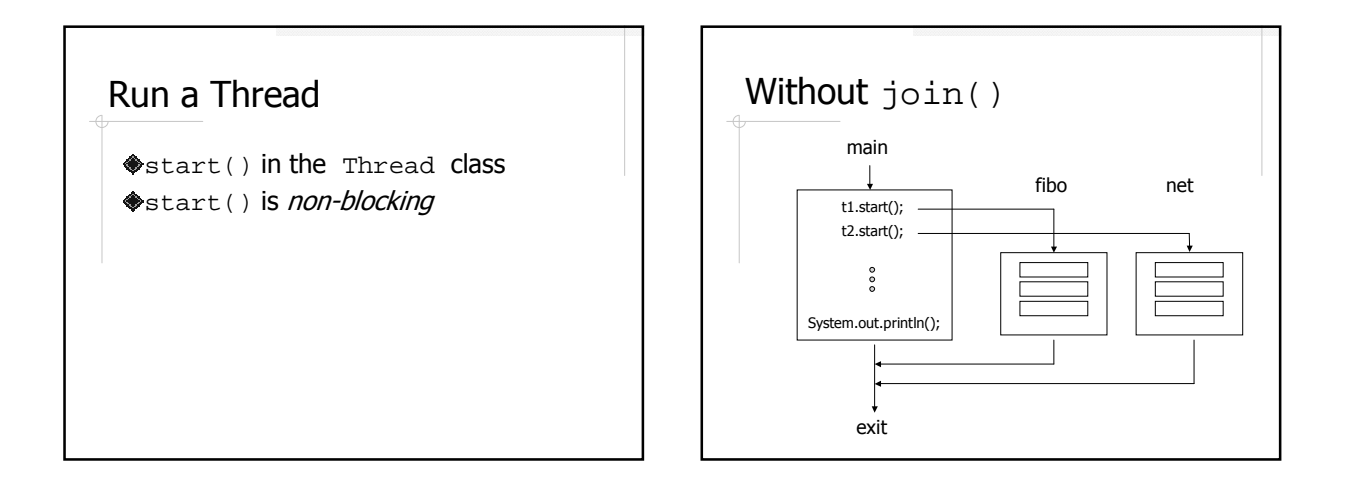

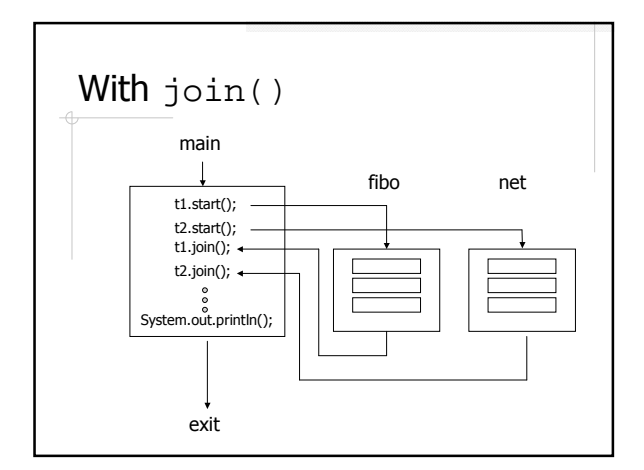

# Collaboration between Processes/Threads

#### Processes

- Do not share address space
- **Collaborate through message passing**

#### Threads

- **Share address space**
- **Collaborate through shared memory** (usually faster than message passing)

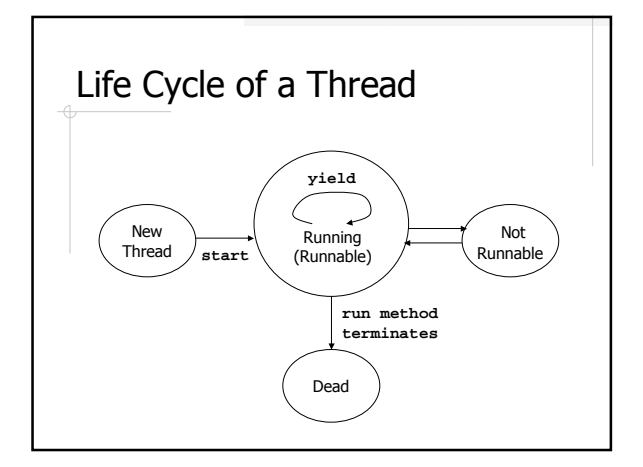

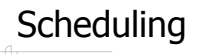

- What happens in the running/runnable state?
- $\triangleleft$ Scheduling pick a thread from the runnable threads and run it
	- Time slicing
	- UM default: Fixed Priority Scheduling

#### Fixed Priority Scheduling

- Threads with higher priority are run first
- Threads with the same priority are run in a round-robin manner.
- Threads with lower priority are only run when high priority threads are either dead or not runnable.
- $\triangle$  Preemptive current thread may be stopped if there's a thread with higher priority is runnable

### Runnable  $\rightarrow$  Not Runnable

sleep() method is invoked wait() method is invoked Blocked on I/O

#### Not Runnable  $\rightarrow$  Runnable

- **◆Sleep time expires**
- notify() or notifyAll() method is invoked
- ◆I/O is completed

#### Producer/Consumer Example

- ◆A *producer* thread writes 0, 1, 2,..., 9 into a buffer
- **A** consumer thread reads from the buffer
- **If two threads are perfectly** synchronized, the consumer thread should read 0, 1, 2, 3,…, 9, but …

## From Non-synchronized to Synchronized

- Thread.sleep(1000) just to make things more interesting
- $\bullet$  wait() and notify()
- synchronized

## Beyond Basics

- High-level Thread API
	- Timer and SwingWorker
- Semaphores, locks, conditions
- **Scheduling**
- Deadlock and starvation

◆ So take CS440